М. А. Анкуда, ассист.; С. Е. Жарский, доц., канд. техн. наук (БГТУ, г. Минск)

## МОДЕЛИРОВАНИЕ В SIMULINK ГИБРИДНОГО ШАГОВОГО ДВИГАТЕЛЯ

Система уравнений математической модели шагового электропривода в динамическом режиме является системой нелинейных дифференциальных уравнений. Следовательно, требуется использование численных методов решения. Для этого представим каждое уравнение в виде блоков с заданными функциями в пакете Simulink.

Полученные три структурные модели для производных токов и скорости образуют модель шагового двигателя, который имеет в качестве входных параметром напряжения фаз и момент нагрузки. В качестве выходных переменных были выбраны токи фаз, скорость вращения ротора и угол положения. Структурная схема представлена на рис. 1.

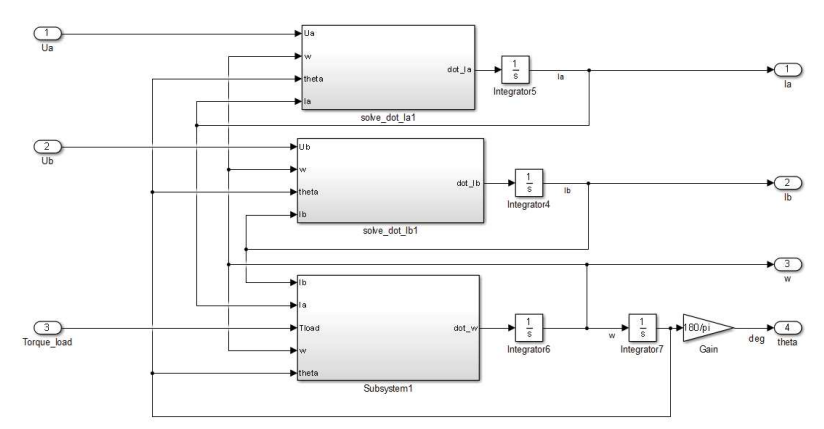

Рисунок 1 - Модель шагового двигателя в Simulink

Данную структурную схему можно представить как систему уравнений в пространстве состояний, которая описывает динамические режимы гибридного шагового двигателя:

$$
\begin{bmatrix} \vec{l}_1 \\ \vec{l}_2 \\ \vec{\omega} \\ \vec{\theta} \end{bmatrix} = \begin{bmatrix} -R/L & 0 & -p \cdot \Psi_m \sin(p\theta) & 0 \\ 0 & -R/L & p \cdot \Psi_m \cos(p\theta) & 0 \\ -\Psi_m \sin(p\theta) & \Psi_m \cos(p\theta) & -D/J_z & 0 \\ 0 & 0 & 0 & 1 \\ 0 & 1/L & 0 & 0 \\ 0 & 0 & 1/J_z & 0 \\ 0 & 0 & 0 & 0 \end{bmatrix} \cdot \begin{bmatrix} U \\ U \\ U \\ D \\ 0 \end{bmatrix}.
$$